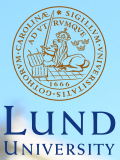

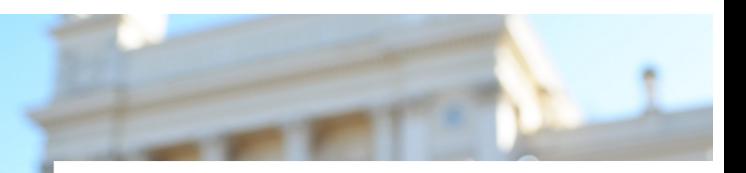

#### **EDAP15: Program Analysis**

#### **POINTER ANALYSIS 2**

#### **Christoph Reichenbach**

#### **Welcome back!**

- ▶ Student representative?
- ▶ Homework 2 (first solo homework) up
- ▶ No office hours today

#### Questions?

**Lecture Overview**

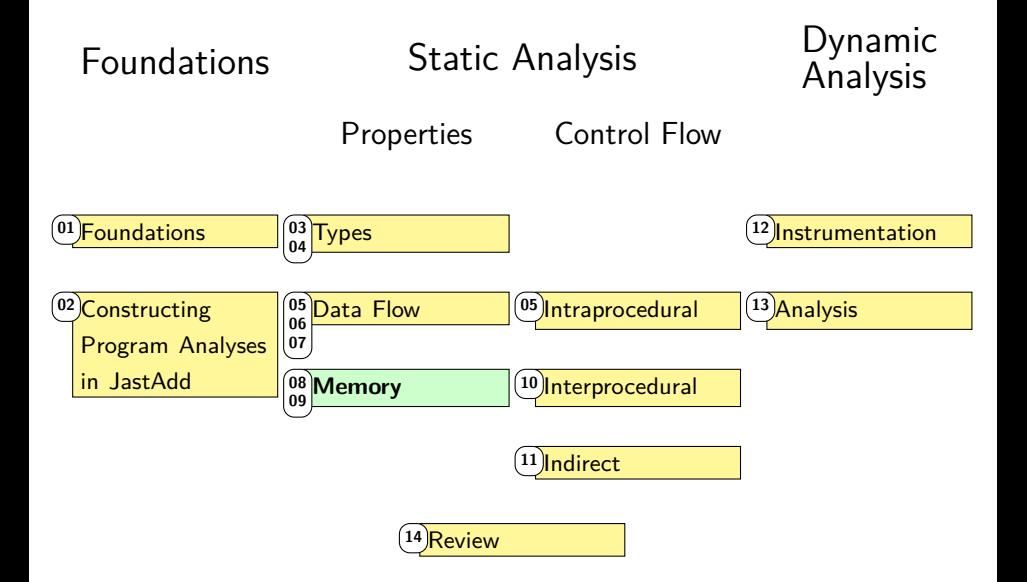

#### **Teal**

```
var c := new<sub>\ell_0</sub>();
var d := new<sub>\ell_1</sub>();
if ... {
    c := null;
} else {
   d := null;
}
```
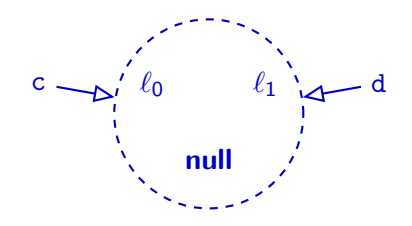

 $c \stackrel{\text{alias}}{\Longrightarrow} d$ 

#### **Teal**

```
var c := new<sub>\ell_0</sub>();
var d := new<sub>\ell_1</sub>();
if ... {
    c := null;
} else {
   d := null;
}
```
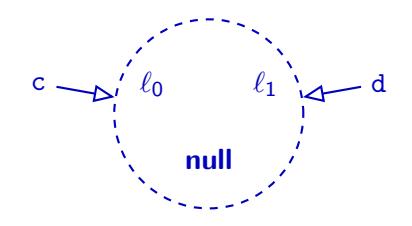

 $c \stackrel{\text{alias}}{\Longrightarrow} d$ 

#### **Teal**

```
var c := new<sub>\ell_0</sub>();
var d := new<sub>\ell_1</sub>();
if ... {
    c := null;
} else {
   d := null;
}
```
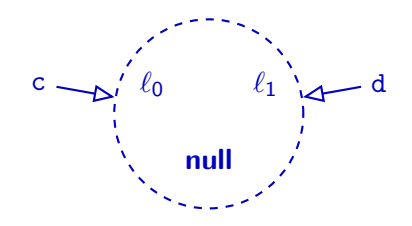

 $c \stackrel{\text{alias}}{\Longrightarrow} d$ 

#### **Teal**

```
var c := new<sub>\ell_0</sub>();
var d := new<sub>\ell_1</sub>();
if ... {
    c := null;
} else {
   d := null;
}
```
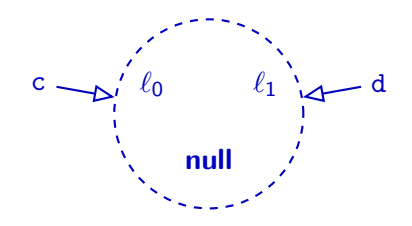

 $c \stackrel{\text{alias}}{\Longrightarrow} d$ 

# **Representing Null Pointers**

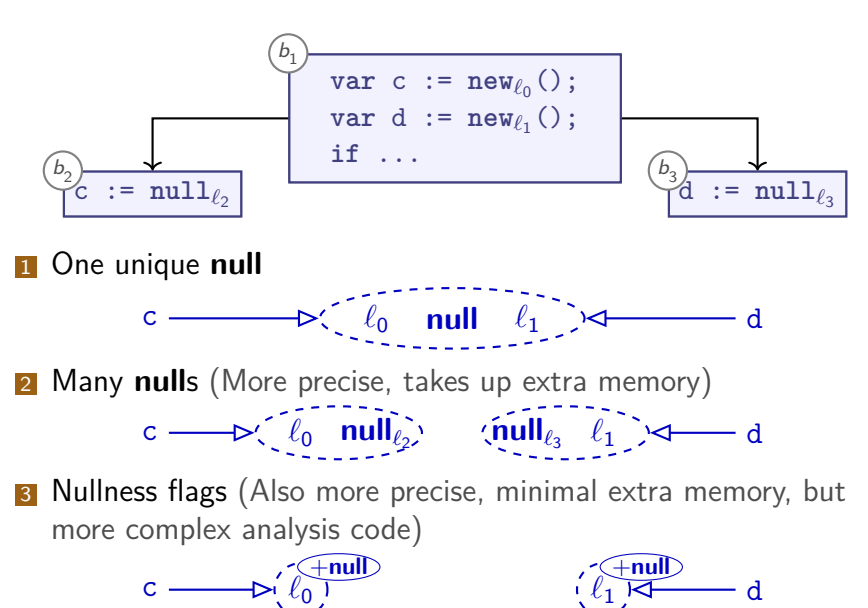

```
var a := new<sub>\ell_0</sub> XY();
a.x := newℓ1
XY();
a.x.x := 1;a.y := null;
```

```
print(a.x.x);
// null dereference?
```
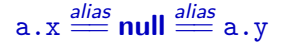

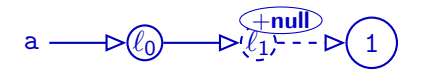

#### **Field Sensitivity**

▶ So far, we have merged all fields:

 $a.x \stackrel{\textit{alias}}{=} a.\Box \stackrel{\textit{alias}}{=} a.y$ 

- ▶ Points-to analysis so far field insensitive
- $\triangleright$  Analogous for array indices
- $\triangleright$  A *field-sensitive* analysis would distinguish:

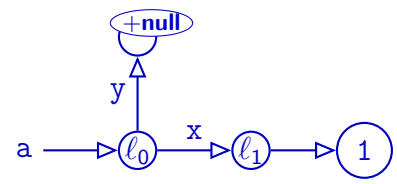

#### **Summary**

- ▶ Practical points to analysis usually wants to represent **null**
	- ▶ Single global **null** may reduce precision (unification-based analysis)
- ▶ Simple program analyses are **field insensitive**:

$$
a.x \stackrel{\text{alias}}{=} a.\Box \stackrel{\text{alias}}{=} a.y
$$

▶ **Field-sensitive** analyses improve precision by distinguishing fields along points-to edges:

$$
a.x \stackrel{\text{alias}}{\rightleftharpoons} a.y
$$

▶ Analogously for **Index-sensitive** analyses (for array indices)

#### **Dataflow-Based Points-To Analysis**

$$
\begin{array}{rcl}\nG_{\mathsf{AHG}} &=& \langle \overline{L}, \rightarrow \rangle \\
(\rightarrow) & \subseteq & \overline{L} \times \overline{L}\n\end{array}
$$

- ▶ Points-To via Dataflow:
- $\blacktriangleright$  Lattice over set of edges between memory locations  $\overline{L}$
- $\blacktriangleright \sqcup = \cup$
- ▶ ⊑=⊆

#### **Example: Allocation and Update**

**Teal var** x := **new**1(); ⇒ **var** y := **new**2(); **if** ... { y := **new**5(); } x := **new**7(); y := x; x y 1 2

**Case Transfer Function**  $x := new_{\ell}(x)$  trans<sub>1</sub> $(-x) = (-x)$ ∪ { <sup>x</sup>\_*<sup>ℓ</sup>* }

Slight abuse of notation: writing  $x\rightarrow \ell$  for  $\langle x, \ell \rangle$ 

#### **Example: Allocation and Update**

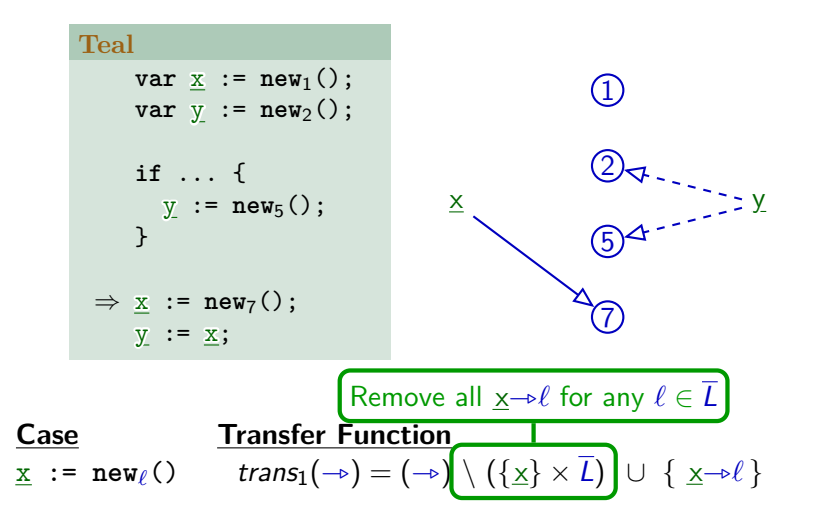

Slight abuse of notation: writing <sup>x</sup>\_*<sup>ℓ</sup>* for ⟨x*, ℓ*⟩

### **Example: Allocation and Update**

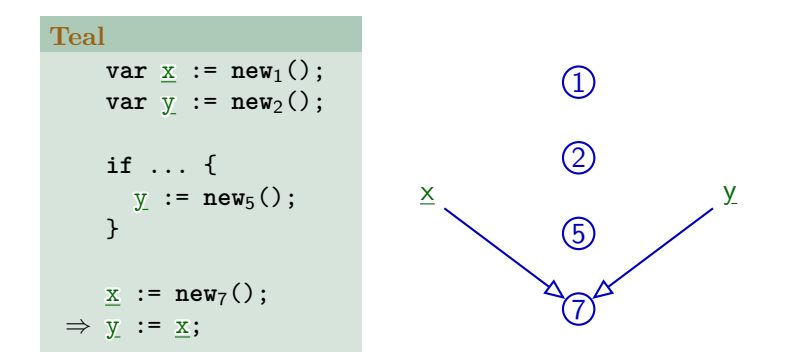

**Case Transfer Function**  $x := new_{\ell}($  trans<sub>1</sub>(- $\rightarrow$ ) = (- $\rightarrow$ ) \ ({x}  $\times \overline{L}$ ) ∪ { x- $\rightarrow$   $\ell$ }<br>x := y; trans<sub>2</sub>(- $\rightarrow$ ) = (- $\rightarrow$ ) \ ({x}  $\times \overline{L}$ ) ∪ { x- $\rightarrow$   $\ell$ |  $trans_2(\rightarrow) = (\rightarrow) \setminus (\{\underline{x}\}\times\overline{L}) \cup \{\underline{x}\rightarrow\ell \mid y\rightarrow\ell\}$ 

Slight abuse of notation: writing <sup>x</sup>\_*<sup>ℓ</sup>* for ⟨x*, ℓ*⟩

#### **Dereferencing Read**

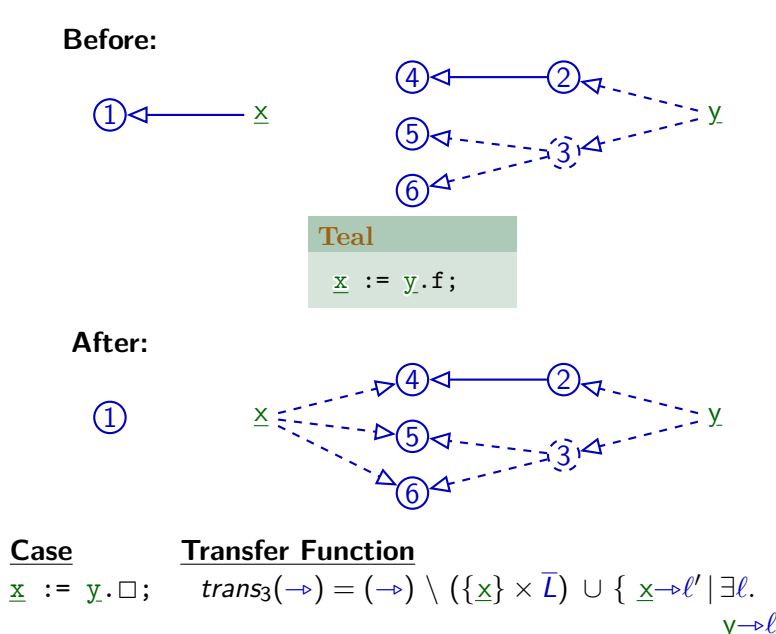

<sup>y</sup>\_*ℓ*\_*<sup>ℓ</sup>* ′} 14 / 34

#### **Dereferencing Write**

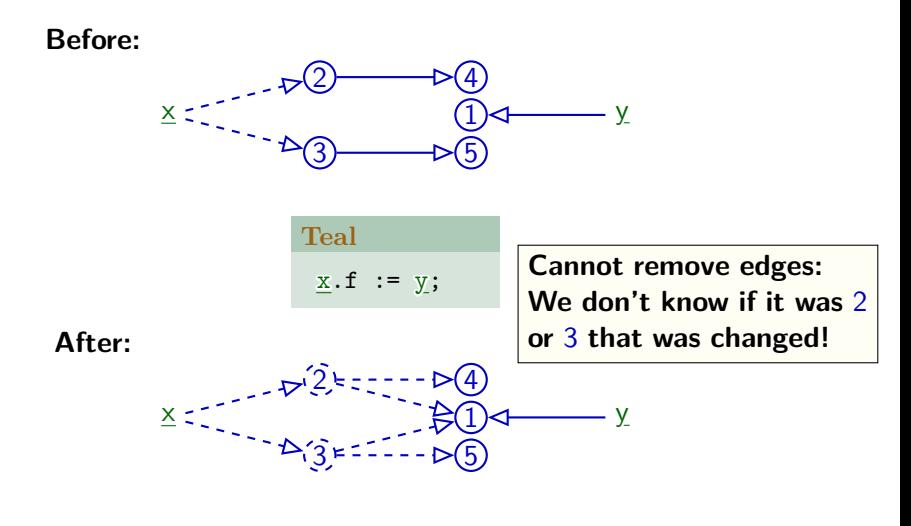

**Case Transfer Function**  $\underline{x}.\Box := \underline{y};$  trans $\underline{A}(\rightarrow) = (\rightarrow) \setminus (\{\underline{x}\} \times \overline{L}) \cup \{ \ell \rightarrow \ell' | \underline{x} \rightarrow \ell,$ <sup>y</sup>\_*<sup>ℓ</sup>* ′}

# **Weak vs Strong Update?**

#### ▶ **Strong update**:

- ▶ Can remove "obsolete" information
- ▶ So far our default

#### ▶ **Weak update**:

- ▶ Cannot remove "obsolete" information
- ▶ Observed with dereferencing write
- $\triangleright$  Dereferencing write can be strong if x can point to only one location

$$
\begin{array}{c}\n\text{real} \\
\hline\n\underline{x}.\mathbf{f} := y;\n\end{array}
$$

# **Dataflow-Based Points-To Analysis**

$$
\begin{array}{rcl}\nG_{\mathsf{AHG}} &=& \langle \overline{L}, \rightarrow \rangle \\
(\rightarrow) & \subseteq & \overline{L} \times \overline{L}\n\end{array}
$$

$$
\underline{x} := new_{\ell}( ) \quad trans_{1}(\rightarrow) = (\rightarrow) \setminus (\{\underline{x}\} \times \overline{L}) \cup \{\underline{x} \rightarrow \ell \}
$$
\n
$$
\underline{x} := \underline{y}; \quad trans_{2}(\rightarrow) = (\rightarrow) \setminus (\{\underline{x}\} \times \overline{L}) \cup \{\underline{x} \rightarrow \ell \mid \underline{y} \rightarrow \ell \}
$$
\n
$$
\underline{x} := \underline{y}.\Box; \quad trans_{3}(\rightarrow) = (\rightarrow) \setminus (\{\underline{x}\} \times \overline{L}) \cup \{\underline{x} \rightarrow \ell' \mid \exists \ell.
$$
\n
$$
\underline{x}.\Box := \underline{y}; \quad trans_{4}(\rightarrow) = (\rightarrow) \quad \bigcup \{\ell \rightarrow \ell' \mid \underline{x} \rightarrow \ell,
$$
\n
$$
\underline{y} \rightarrow \ell \rightarrow \ell' \}
$$

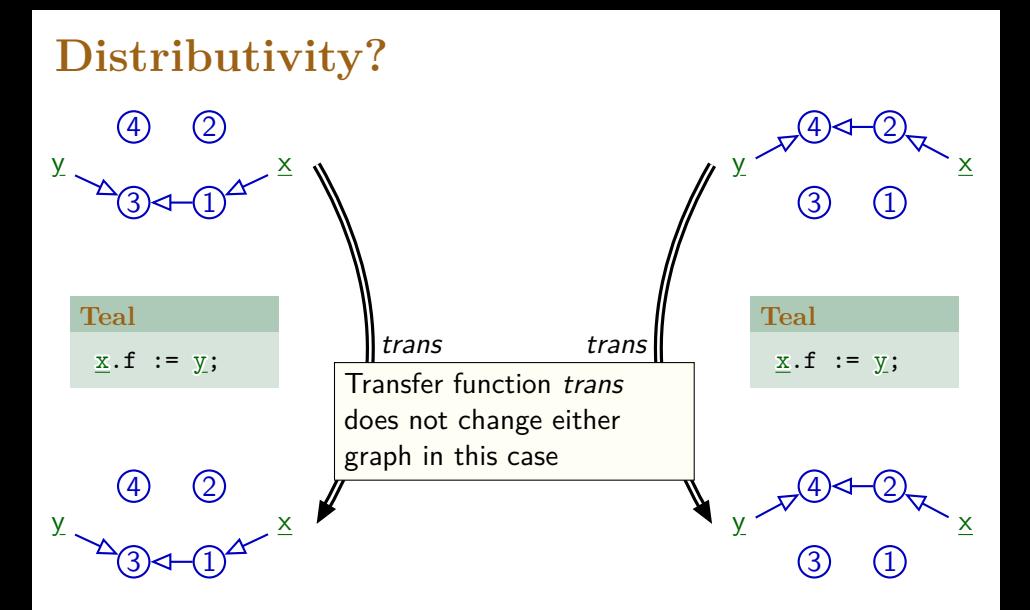

**Distributivity?**

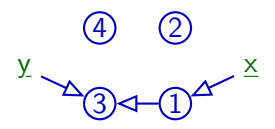

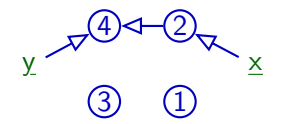

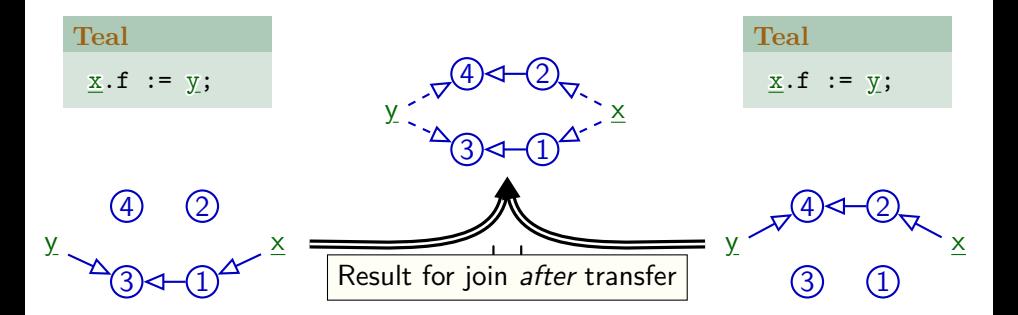

**Distributivity?**

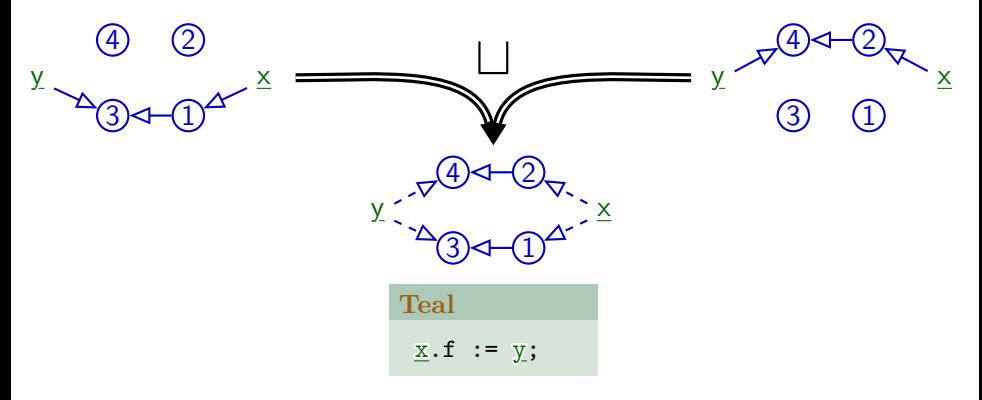

# **Distributivity?**

#### y  $\frac{x}{2}$  2

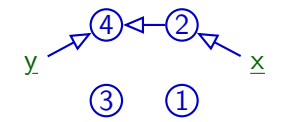

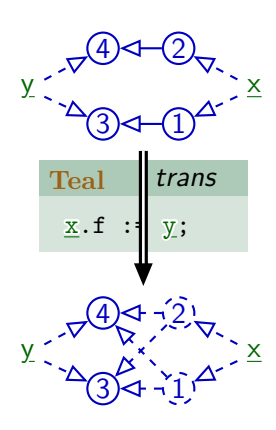

# **Distributivity?**

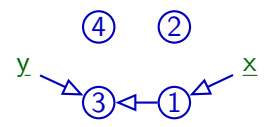

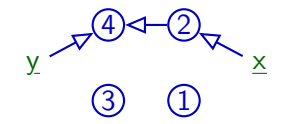

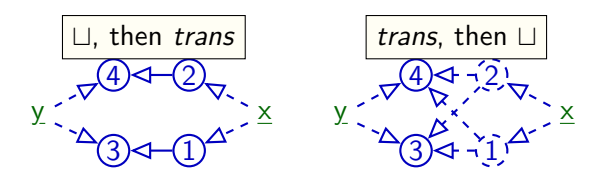

 $\text{Different results} \implies \text{not distributed!}$  19/34

# **Summary**

- $\triangleright$  Flow-sensitive points-to analysis is possible but expensive
- ▶ **Weak updates** add new points-to relationship options
	- ▶ Don't remove existing options
- ▶ **Strong updates** add but also remove points-to relationship options
	- $\blacktriangleright$  More precise than weak updates
	- $\triangleright$  Only possible if updated pointer is unambiguous
- ▶ Not Distributive

#### **Andersen's Points-To Analysis**

- Asymptotic performance is  $O(n^3)$
- $\triangleright$  More precise than Steensgaard's analysis
- ▶ Subset-based (a.k.a. inclusion-based)
- $\rightarrow$   $\Rightarrow$  Flow-insensitive but *directed*
- ▶ Popular as basis for current points-to analyses

L. Andersen, "Program Analysis and Specialization for the C Programming Language", PhD. thesis, DIKU report 94/19, 1994

# **Collecting Constraints**

- ▶ Collect constraints, resolve as needed
- $\triangleright$  For each statement in program, we record:
	- ▶ If **Referencing** (x := **new***ℓ*<sup>i</sup> A()):

 $\ell_i \in \text{pts}(x)$   $(x \rightarrow \ell_i)$ 

• If **Aliasing** 
$$
(x := y)
$$
:  
 $pts(x) \supseteq pts(y)$ 

- $\blacktriangleright$  If **Dereferencing read** (x := y. $\Box$ ):  $pts(x)$ ⊃pts(y. $\Box$ )
- $\blacktriangleright$  If **Dereferencing write**  $(x \cdot \square := y)$ :  $pts(x.\square)$  $pts(y)$

# **Solving Constraints**

- **11** Fact extraction:
	- **►** Initial points-to sets:  $\ell \in pts(x)$ , meaning  $\ell \leftarrow x$
	- ▶ Constraints:
		- $\blacktriangleright$  pts(x)  $\supseteq$  pts(y)
		- $▶ pts(x)$  $brace$ pts(y. $□$ )
		- $\blacktriangleright$  pts(x.□)⊇pts(y)

**Subset Constraints (1/2)**

▶ Solving 
$$
pts(x) \supseteq pts(y)
$$
  $y := new_{\ell_0}()$ ;  $while \ldots \quad \{x := y; \quad y := new_{\ell_1}()$ ;

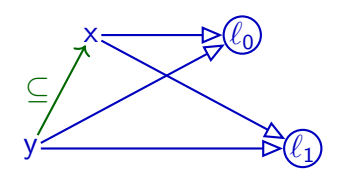

}  $\rightarrow \ell \rightarrow y$  and  $pts(x)$ *⊇pts(y)* :  $\implies \ell \rightarrow x$ 

 $\blacktriangleright$  Flow insensitive: can't distinguish before/after

# **Subset Constraints (1/2)**

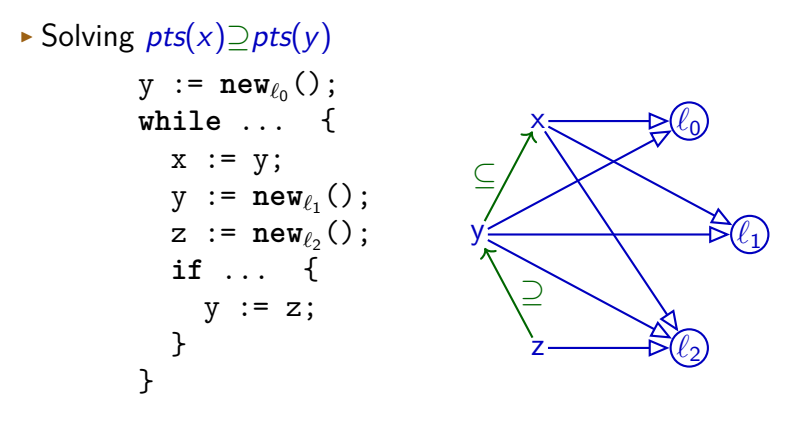

 $\rightarrow \ell \rightarrow y$  and  $pts(x)$ *⊇pts(y)* :  $\implies \ell \rightarrow x$ 

 $\triangleright$  Flow insensitive: can't distinguish before/after

**Solving one** (⊇) **can depend on all** (^) **and** (⊇) **in program**

# **Subset Constraints (2/2)**

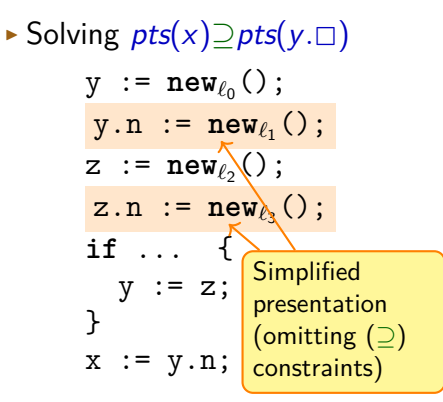

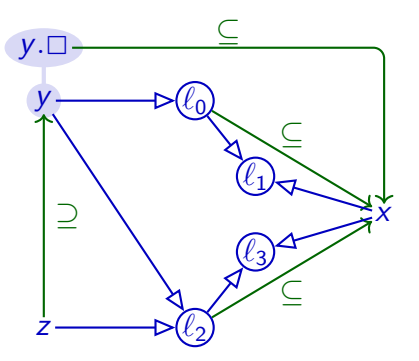

 $\blacktriangleright$  Recall:

 $\ell \leftarrow z$  and  $pts(y) \supseteq pts(z)$ :<br>  $\longrightarrow \ell \leftarrow y$  $\implies \ell \leftarrow y$  $\rightarrow \ell \rightarrow y$  and  $pts(x) \supseteq pts(y, \Box)$ :  $\Rightarrow$  pts(()x) $\supseteq$ pts(()*ℓ*)

#### **Fresh Assignments to Fields**

- $\triangleright$  Recall:
	- $y.n := new_{\ell_1}(.)$ ;
- ▶ No direct pattern for this code

```
▶ Can model as:
  var tmp := new_{\ell_1}();
  y.n := tmp;
```
# **Solving Constraints**

- **11** Fact extraction:
	- **▶ Initial points-to sets:**  $\ell \in pts(x)$ , meaning  $\ell \rightarrow x$
	- ▶ Constraints:
		- $\triangleright$  pts(x)  $\supset$  pts(y)
		- ▶ pts(x)⊇pts(y*.*2)
		- ▶ pts(x*.*2)⊇pts(y)

Build directed *inclusion graph*  $G_1 = \langle MemLoc, E \rangle$ 

 $\rightarrow$  x $\leftarrow$ y represents  $pts(x)$   $\supseteq$  pts(y) ("x: =y")

- **3** Expand and propagate along inclusion graph:
	- $\triangleright$  Propagate points-to sets along E:
		- $\blacktriangleright$   $\ell \rightarrow \nu$  and  $x \leftarrow \nu$  :
			- <sup>=</sup><sup>⇒</sup> *<sup>ℓ</sup>*^<sup>x</sup>
		- $\blacktriangleright$  *l*<sub>\*</sub>  $\longleftarrow$  *y* and *x*  $\leftarrow$  *y*. $\square$  : =⇒ x←*ℓ*
		- $\blacktriangleright$  *l* $\triangleleft$   $\rightarrow$  x and x. $\Box$   $\leftarrow$  y : =⇒ *ℓ*←y

 $\Rightarrow$  x :=  $new_{\ell_z}$  x $\rightarrow$   $\ell_z$  $x := y$   $x \leftarrow y$  $x := y \cdot \Box$   $x \leftarrow y \cdot \Box$  $x \cdot \Box := y \qquad x \cdot \Box \leftarrow y$ 

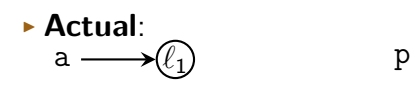

#### **Teal**

**var** a := **new**<sub>ℓ</sub>(); // $\Leftarrow$  $\texttt{var } \texttt{b} := \texttt{new}_{\ell_2}()$ ; a :=  $\texttt{new}_{\ell_3}()$ ; **var p** := **new**<sub> $\ell_4$ </sub>(); p.n := a; **var q** := **new**<sub> $\ell_6$ </sub>(); q.n := b;  $p := q;$ **var** r := q.n;

b r

#### ▶ **Andersen**:

$$
a \longrightarrow \hspace{-7mm} \longleftarrow \hspace{-7.2mm} \mathbb{D}(\hspace{-7.5mm} \ell_1) \hspace{2.5mm} p
$$

b

q

q

 $\Rightarrow$  x :=  $new_{\ell_z}$  x $\rightarrow$   $\ell_z$  $x := y$   $x \leftarrow y$  $x := y \cdot \Box$   $x \leftarrow y \cdot \Box$  $x \cdot \Box := y \qquad x \cdot \Box \leftarrow y$ 

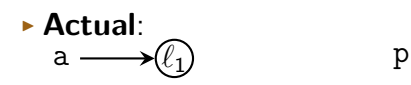

$$
b \longrightarrow \textcircled{\scriptsize\ell}_2 \qquad \qquad r
$$

$$
\blacktriangleright
$$
 Anderson:

#### **Teal**

```
var a := new<sub>\ell_1</sub>();
var b := new<sub>ℓ2</sub>(); //\Leftarrowa := \texttt{new}_{\ell_3}();
var p := new<sub>\ell_4</sub>();
p.n := a;
var q := new<sub>\ell_6</sub>();
q.n := b;
p := q;var r := q.n;
```

$$
a \longrightarrow Q_1 \qquad p
$$

b *ℓ*<sup>2</sup>

q

q

r

⇒ x := **new***ℓ*<sup>z</sup> x *ℓ* z  $x := y$   $x \leftarrow y$  $x := y \cdot \Box$   $x \leftarrow y \cdot \Box$  $x \cdot \Box := y \qquad x \cdot \Box \leftarrow y$ 

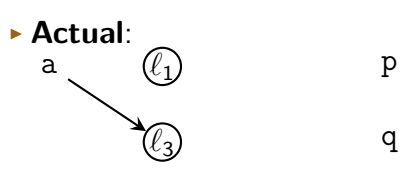

$$
b \longrightarrow \textcircled{\ell_2} \hspace{2cm} r
$$

▶ **Andersen**:

#### **Teal**

```
var a := new<sub>\ell_1</sub>();
\texttt{var } \texttt{b} := \texttt{new}_{\ell_2}();
a := new<sub>ℓ3</sub>(); //\Leftarrowvar p := new<sub>\ell_4</sub>();
p.n := a;
var q := new<sub>\ell_6</sub>();
q.n := b;
p := q;var r := q.n;
```
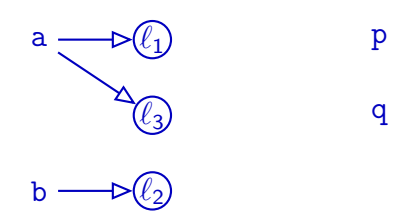

r

⇒ x := **new***ℓ*<sup>z</sup> x *ℓ* z  $x := y$   $x \leftarrow y$  $x := y \cdot \Box$   $x \leftarrow y \cdot \Box$  $x \cdot \Box := y \qquad x \cdot \Box \leftarrow y$ 

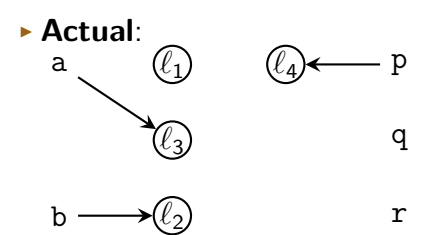

#### ▶ **Andersen**:

```
var a := new<sub>\ell_1</sub>();
\texttt{var } \texttt{b} := \texttt{new}_{\ell_2}();
a := \texttt{new}_{\ell_3}();
var p := new<sub>ℓ4</sub>(); //\Leftarrowp.n := a;
var q := new<sub>\ell_6</sub>();
q.n := b;
p := q;var r := q.n;
```
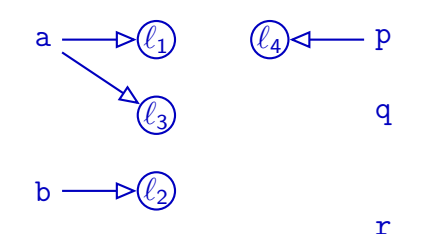

x := **new** *ℓ* z x *ℓ* z \_ x ← y  $x := y$  $x := y \cdot \Box$   $x \leftarrow y \cdot \Box$  $\Rightarrow$  x. $\Box$  := y x. $\Box \leftarrow$ y

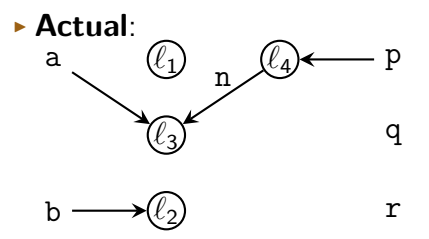

#### ▶ **Andersen**:

```
var a := new<sub>\ell_1</sub>();
\texttt{var } \texttt{b} := \texttt{new}_{\ell_2}();
a := \texttt{new}_{\ell_3}();
var p := new<sub>\ell_4</sub>();
p.n := a;1/\leftarrowvar q := new<sub>\ell_6</sub>();
q.n := b;
p := q;var r := q.n;
```
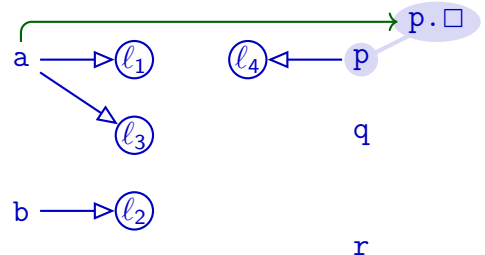

⇒ x := **new***ℓ*<sup>z</sup> x *ℓ* z \_ x ← y  $x := y$  $x := y \cdot \Box$   $x \leftarrow y \cdot \Box$  $x \cdot \Box := y \qquad x \cdot \Box \leftarrow y$ 

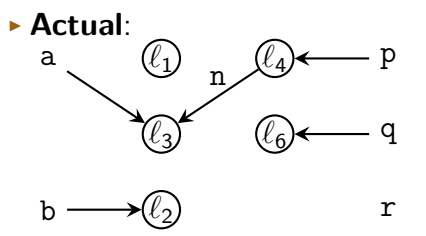

#### ▶ **Andersen**:

```
var a := new<sub>\ell_1</sub>();
\texttt{var } \texttt{b} := \texttt{new}_{\ell_2}();
a := \texttt{new}_{\ell_3}();
var p := new<sub>\ell_4</sub>();
p.n := a;
var q := new<sub>ℓ</sub><sub>6</sub>(); //\Leftarrowq.n := b;
p := q;var r := q.n;
```
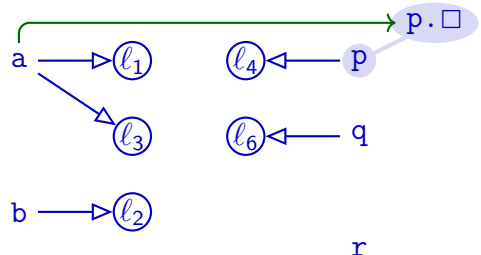

x := **new** *ℓ* z x *ℓ* z \_ x ← y  $x := y$  $x := y \cdot \Box$   $x \leftarrow y \cdot \Box$  $\Rightarrow$  x. $\Box$  := y x. $\Box \leftarrow$ y

#### ▶ **Actual**: <sup>a</sup> *ℓ ℓ* p 1 4 n<br>n n *ℓ ℓ* q 3 6 n *ℓ* r b 2

#### ▶ **Andersen**:

```
var a := new<sub>\ell_1</sub>();
\texttt{var } \texttt{b} := \texttt{new}_{\ell_2}();
a := \texttt{new}_{\ell_3}();
var p := new<sub>\ell_4</sub>();
p.n := a;
var q := new<sub>\ell_6</sub>();
q.n := b;11 \leftarrowp := q;var r := q.n;
```
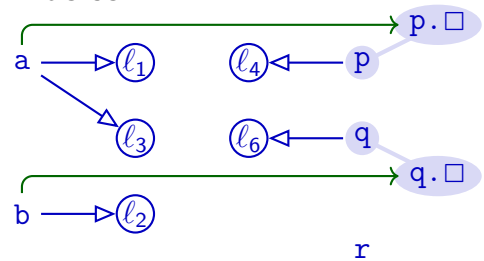

x := **new** *ℓ* z x *ℓ* z \_ x ← y ⇒ x := y  $x := y \cdot \Box$   $x \leftarrow y \cdot \Box$  $x \cdot \Box := y \qquad x \cdot \Box \leftarrow y$ 

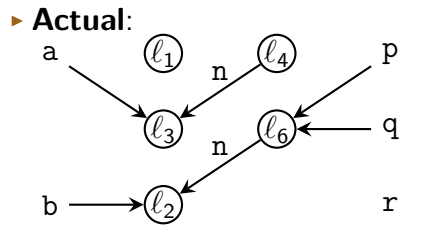

▶ **Andersen**:

```
var a := new<sub>\ell_1</sub>();
\texttt{var } \texttt{b} := \texttt{new}_{\ell_2}();
a := \texttt{new}_{\ell_3}();
var p := new<sub>\ell_4</sub>();
p.n := a;
var q := new<sub>\ell_6</sub>();
q.n := b;
p := q;\rightarrow //\Leftarrowvar r := q.n;
```
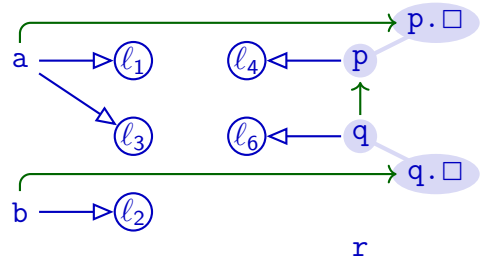

x := **new** *ℓ* z x *ℓ* z \_ x ← y  $x := y$  $x := y \cdot \Box$   $x \leftarrow y \cdot \Box$  $x \cdot \Box := y \qquad x \cdot \Box \leftarrow y$ 

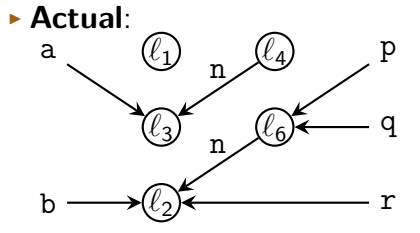

▶ **Andersen**:

```
var a := new<sub>\ell_1</sub>();
\texttt{var } \texttt{b} := \texttt{new}_{\ell_2}();
a := \texttt{new}_{\ell_3}();
var p := new<sub>\ell_4</sub>();
p.n := a;
var q := new<sub>\ell_6</sub>();
q.n := b;
p := q;var r := q.n;\rightarrow
```
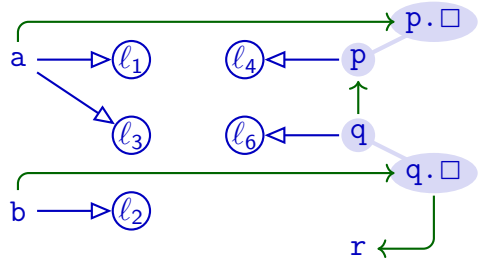

- x := **new***ℓ*<sup>z</sup>  $x \rightarrow \ell_z$  $x := y$   $x \leftarrow y$  $x := y \cdot \Box$   $x \leftarrow y \cdot \Box$  $x.\Box := y$   $x.\Box \leftarrow y$ 
	- $l$ <sup>*√*</sup>-*y* and *x*<sup>←</sup>*y*  $\implies l$ <sup>*√*-*x*</sup>  $l$ <sup>*√*</sup>  $\rightarrow$  y and x  $\leftarrow$  y. $\Box$   $\Longrightarrow$  x  $\leftarrow$   $l$  $l$ <sup> $\leftarrow$ </sup>*x* and *x.* $\Box$ ← *y*  $\Longrightarrow$  $l$ ← *y*

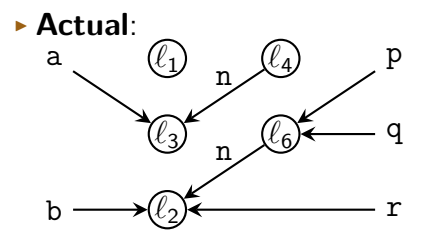

▶ **Andersen**:

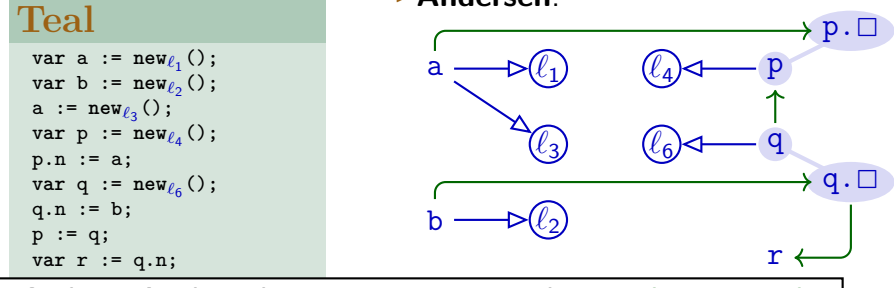

**Andersen's algorithm must propagate along inclusion graph**

q.n := b;  $p := q;$ **var** r := q.n;

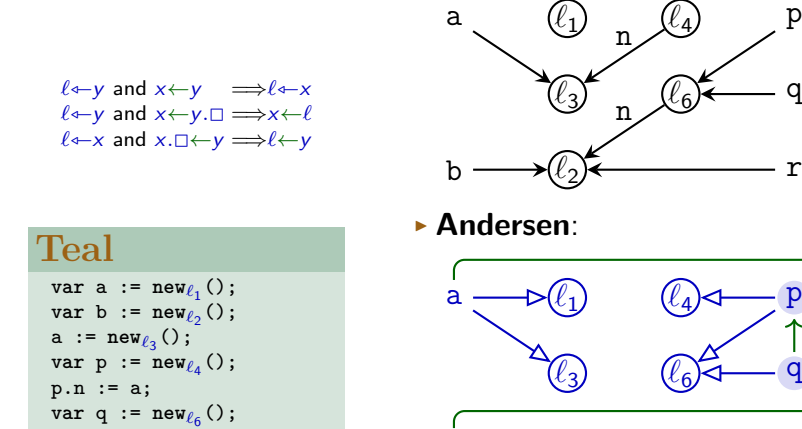

▶ **Actual**:

**Andersen's algorithm must propagate along inclusion graph**

**b** →  $\mathcal{L}_2$ 

 $\rightarrow$  p.  $\Box$ 

 $q.\square$ 

r

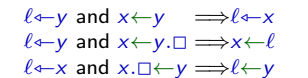

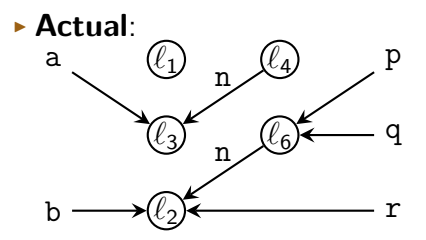

▶ **Andersen**:

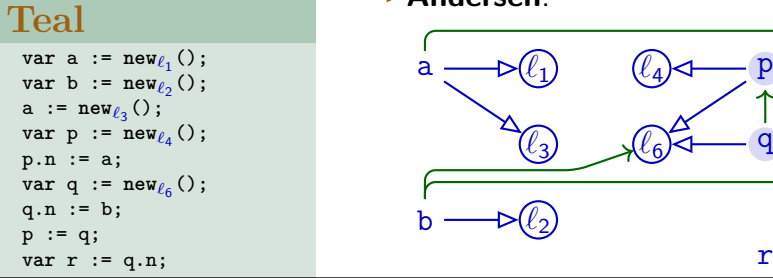

**Andersen's algorithm must propagate along inclusion graph**

 $\rightarrow$  p.  $\Box$ 

 $q.\square$ 

r

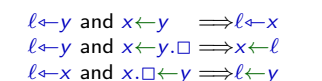

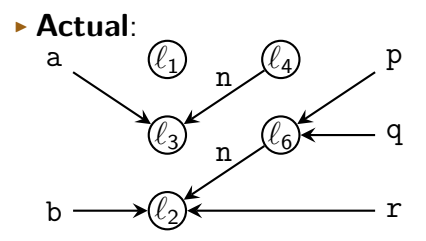

▶ **Andersen**:

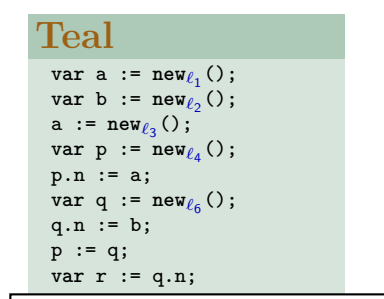

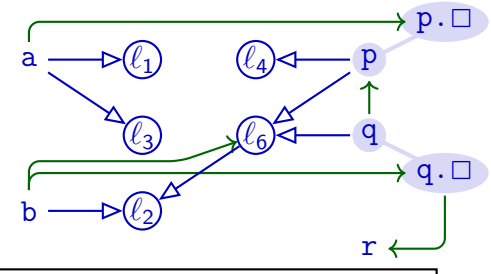

**Andersen's algorithm must propagate along inclusion graph**

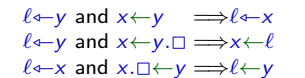

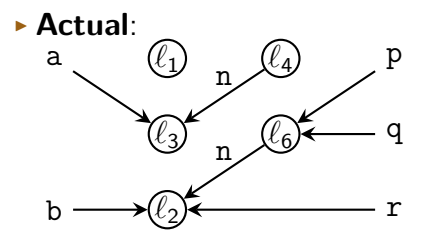

▶ **Andersen**:

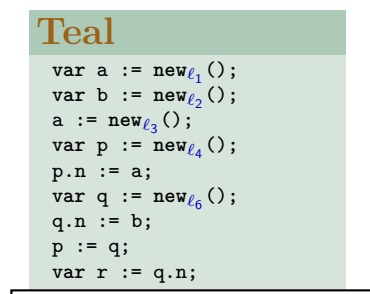

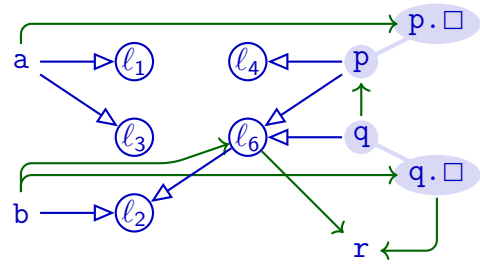

**Andersen's algorithm must propagate along inclusion graph**

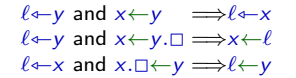

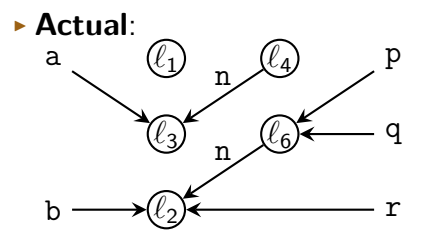

*l*<sub>4</sub>)⊲— p

 $^{\circ}$ ራ q

r

▶ **Andersen**:

*ℓ*3

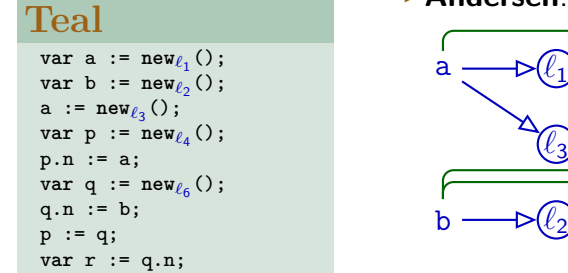

**Andersen's algorithm must propagate along inclusion graph**

 $\rightarrow$  p.  $\Box$ 

 $q. \Box$ 

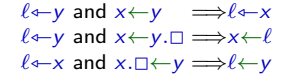

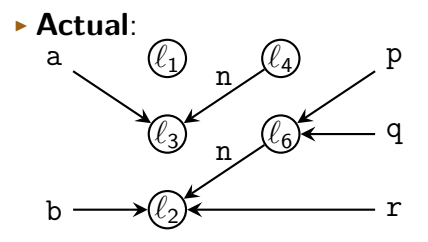

▶ **Andersen**:

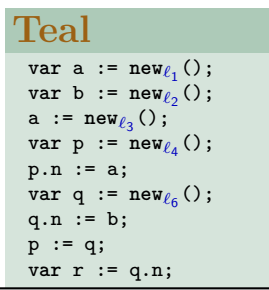

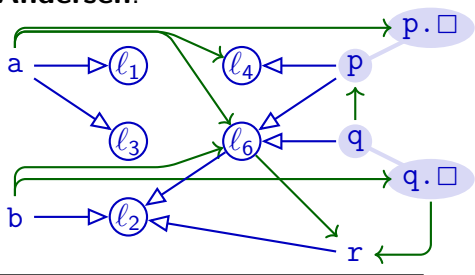

**Andersen's algorithm must propagate along inclusion graph**

$$
\ell \rightarrow y \text{ and } x \leftarrow y \implies \ell \leftarrow x
$$
  

$$
\ell \leftarrow y \text{ and } x \leftarrow y. \Box \implies x \leftarrow \ell
$$
  

$$
\ell \leftarrow x \text{ and } x. \Box \leftarrow y \implies \ell \leftarrow y
$$

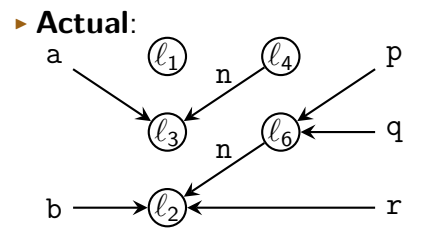

▶ **Andersen**:

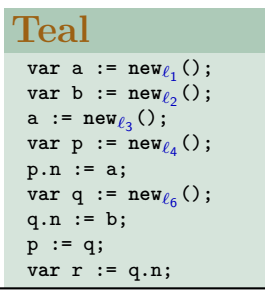

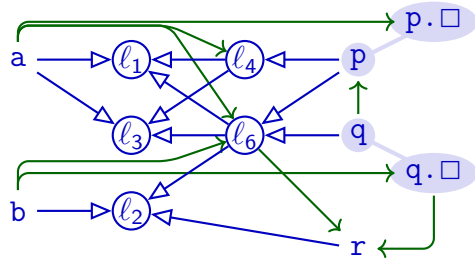

**Andersen's algorithm must propagate along inclusion graph**

# **Implementation**

- $\blacktriangleright$  Graph structure
- ▶ Two types of edges
- $\triangleright$  Connection between x and  $x \square$
- ▶ Worklist:
	- ▶ Track all new edges (at start: all extracted edges)
	- ▶ Process one edge at a time:
		- ▶ Remove from worklist, add to "completed edges"
		- $\triangleright$  Check our thee rules: does current edge  $+$  completed edges allow producing new edge that is neither in worklist nor completed?
		- ▶ If so: add all such edges to worklist (may be several!)

$$
\ell \leftarrow y \text{ and } x \leftarrow y \implies \ell \leftarrow x
$$
  

$$
v \leftarrow y \text{ and } x \leftarrow y. \Box \implies x \leftarrow v
$$
  

$$
v \leftarrow x \text{ and } x. \Box \leftarrow y \implies v \leftarrow y
$$

# **Complexity**

- ▶ Complexity of graph closure:  $O(n^3)$
- ▶ Traditional assumption about Andersen's analysis
- ▶ Close to  $O(n^2)$  if:
- **1** Few statements dereference each variable
- 2 Control flow graphs not too complex Both conditions are common in practical programs

Manu Sridharan, Stephen J. Fink, "The Complexity of Andersen's Analysis in Practice", in SAS 2009

# **Summary**

- ▶ Andersen's analysis:
	- ▶ Subset-based
	- ▶ Builds inclusion graph for propagating memory locations along subset constraints
	- $\triangleright$   $O(n^3)$  worst-case behaviour
	- ▶ Closer to  $O(n^2)$  in practice
	- ▶ More precise than Steensgaard's analysis
	- $\blacktriangleright$  Less scalable than Steensgaard's analysis